# Электронные таблицы. ЕГЭ

# **А16 (базовый уровень, время – 3 мин) Тема: Электронные таблицы. Что нужно знать**:

- ∙адрес ячейки в электронных таблицах состоит из имени столбца и следующего за ним номера строки, например, C15
- ∙формулы в электронных таблицах начинаются знаком = («равно») •знаки +, –, \*, / и ^ в формулах означают соответственно сложение, вычитание, умножение, деление и возведение в степень ∙запись B2:C4 означает диапазон, то есть, все ячейки внутри прямоугольника, ограниченного ячейками B2 и C4:

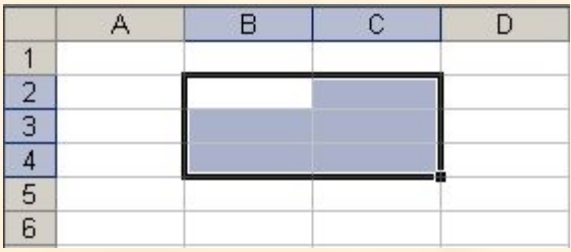

∙например, по формуле =СУММ(B2:C4) вычисляется сумма значений ячеек B2, B3, B4, C2, C3 и C4

•в заданиях ЕГЭ могут использоваться стандартные функции: СУММ (сумма), СРЗНАЧ (среднее значение), МИН (минимальное значение), МАКС (максимальное значение)

• функция СРЗНАЧ при вычислении среднего арифметического не учитывает пустые ячейки и ячейки, заполненные текстом; например, после ввода формулы в С2 появится значение 2 (ячейка А2 - пустая):

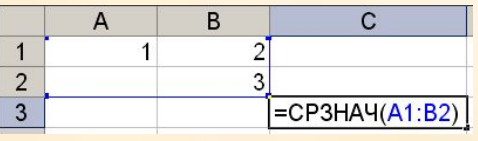

функция СЧЕТ(А1:В2) в этом случае выдаст значение 3 (а не 4).

•адреса ячеек (или ссылки на ячейки) бывают относительные, абсолютные и смешанные, вся разница между ними проявляется при копировании формулы в другую ячейку:

<u>ов абсолютных адресах перед именем столбца и перед номером строки</u> ставится знак доллара \$, такие адреса не изменяются при копировании; вот что будет, если формулу =\$в\$2+\$с\$3 скопировать из D5 во все

соседние ячейки

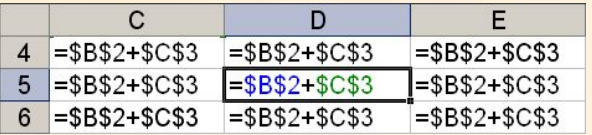

знак \$ как бы «фиксирует» значение: в абсолютных адресах и имя столбца, и номер строки зафиксированы

o в *относительных* адресах знаков доллара нет, такие адреса при копировании изменяются: номер столбца (строки) изменяется на столько, на сколько отличается номер столбца (строки), где оказалась скопированная формула, от номера столбца (строки) исходной ячейки; вот что будет, если формулу **=B2+C3** (в ней оба адреса – относительные) скопировать из D5 во все соседние ячейки:

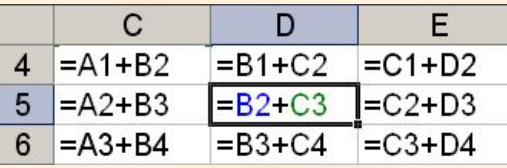

oв *смешанных* адресах часть адреса (строка или столбец) – абсолютная, она «зафиксирована» знаком \$, а вторая часть – относительная; относительная часть изменится при копировании так же, как и для относительной ссылки:

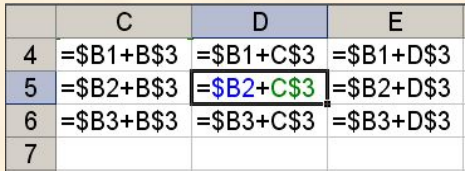

# Задание 1:

В ячейке В4 электронной таблицы записана формула = \$C3\*2. Какой вид приобретет формула, после того как ячейку В4 скопируют в ячейку В6? Примечание: знак \$ используется для обозначения абсолютной адресации. 1)  $= $C5*4$  2)  $= $C5*2$  3)  $= $C3*4$  4)  $= $C3*2$ 

# Решение:

- •ссылка \$С3 это смешанная ссылка, в которой «заблокирован» столбец С, а строка 3 - это относительный адрес;
- •после того, как ячейку В4 скопировали в В6, номер строки увеличился на 2, поэтому и в ссылке \$С3 номер строки (относительная часть) также увеличится на 2, ссылка превратится в \$С5

• константы при копировании формул не меняются, поэтому получится =\$C5\*2 •таким образом, правильный ответ - 2.

# Возможные ловушки и проблемы:

• если ошибочно посчитать, что знак  $\$$ защищает от изменений всю ссылку, получим неверный ответ 4

# **Задание2:**

*Три страны: Королевство Бельгия, Королевство Нидерланды и Великое Герцогство Люксембург образуют экономико-политический союз, который носит название Бенилюкс. Ниже приведен фрагмент электронной таблицы, характеризующий каждую из стран союза и союз в целом:*

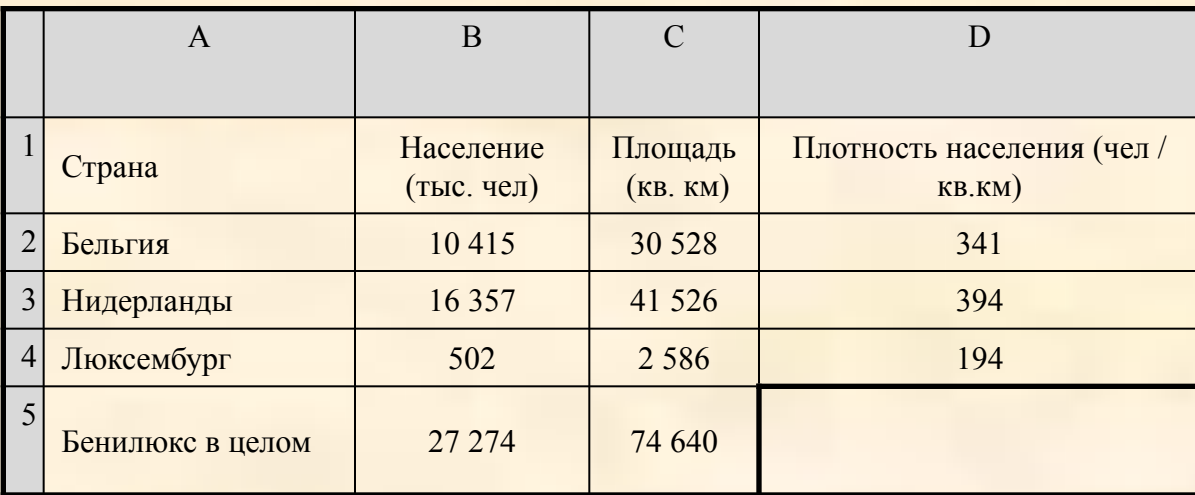

Какое значение должно стоять в ячейке D5? 1) 365 2) 929 3) 310 4) 2,74

- нужно не забыть, что плотность населения вычисляется как отношение  $1<sub>1</sub>$ населения к площади (не наоборот!);
- $2.$ население не забываем перевести из тысяч человек в единицы: 27 274 000 чел
- поэтому для всего Бенилюкса получаем 27 274 000 / 74 640 ≈ 365  $3<sub>1</sub>$ таким образом, правильный ответ - 1.

Возможные ловушки и проблемы:

• в такой простой задаче есть сильная ловушка: ответ 4  $(2,74)$ получается при «обратном» делении, то есть 74 640 / 27 274  $\approx$  2.74

# Задании 3:

В электронной таблице значение формулы = CУММ(В1:В2) равно 5. Чему равно значение ячейки ВЗ, если значение формулы = CP3HAЧ(В1:В3) равно 3?  $1) 8 2) 2 3) 3 4) 4$ 

# Решение:

• функция **CYMM(B1:B2)** считает сумму значений ячеек В1 и В2, поэтому В1 +  $B2 = 5$ 

•функция СРЗНАЧ(В1:В3) считает среднее арифметическое диапазона В1:В3

•строго говоря, такие задачи некорректны, потому что:

• функция СРЗНАЧ учитывает только числовые данные (числа или формулы, при вычислении которых получается число), то есть возможны варианты:

•СРЗНАЧ(В1:В3)=СУММ(В1:В3), если есть только одна числовая ячейка

• CP3HAЧ(B1:B3)=СУММ(B1:B3)/2, если есть две числовых ячейки

- CP3HAЧ(B1:B3)= CУММ(B1:B3)/3, если все три ячейки числовые
	- в условии не задано, сколько числовых ячеек в диапазоне В1:В3

• в такой ситуации логичнее всего считать, что все три ячейки содержат числовые данные (во всех известных автору задачах такого типа используется именно это допущение)

•итак, в диапазон В1:В3 входят три ячейки; предполагаем, что все они содержат числовые данные, тогда среднее арифметическое - это сумма их значений, деленная на 3; таким образом B1 + B2 + B3 = 3 · 3 = 9 • поскольку  $B1 + B2 = 5$ , сразу получаем  $B3 = 9 - 5 = 4$ таким образом, правильный ответ - 4.

Возможные ловушки и проблемы:

•чтоб сбить угадывание, среди ответов приведены сумма исходных данных (8) и их разность (2), это неверные ответы

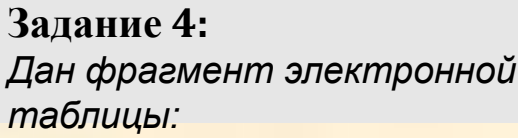

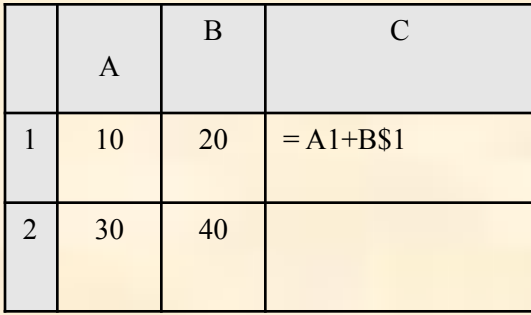

Чему станет равным значение ячейки С2, если в нее скопировать формулу из ячейки С1? Знак \$ обозначает абсолютную адресацию.  $(1)$  40  $(2)$  50  $(3)$ 60 4) 70

# Решение:

- $1<sub>1</sub>$ это задача на использование абсолютных и относительных адресов в электронных таблицах
- $2.$ вспомним, что при копировании все относительные адреса меняются (согласно направлению перемещения формулы), а абсолютные – нет
- $3.$ в формуле, которая находится в С1, используются два адреса: А1 и В\$1
- адрес А1 относительный, он может изменяться полностью (и строка, и 4. столбец)
- 5. адрес В\$1 - смешанный, в нем номер строки «зафиксирован» знаком доллара, а имя столбца – нет, поэтому при копировании может измениться только имя столбца
- при копировании из С1 в С2 столбец не изменяется, а номер строки 6. увеличивается на 1, поэтому в С2 получим формулу =А2+В\$1 (здесь учтено, что у второго адреса номер строки «зафиксирован»)
- сумма ячеек А2 и В1 равна 30 + 20 = 50  $7<sub>1</sub>$
- 8. таким образом, правильный ответ 2.

#### Возможные ловушки и проблемы:

•расчет на то, что ученик забудет, что абсолютная ссылка не меняется (тогда получится формула = A2+B\$2, на этот случай дан неверный ответ  $70$ )

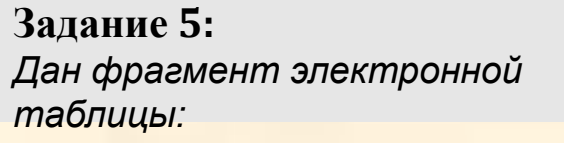

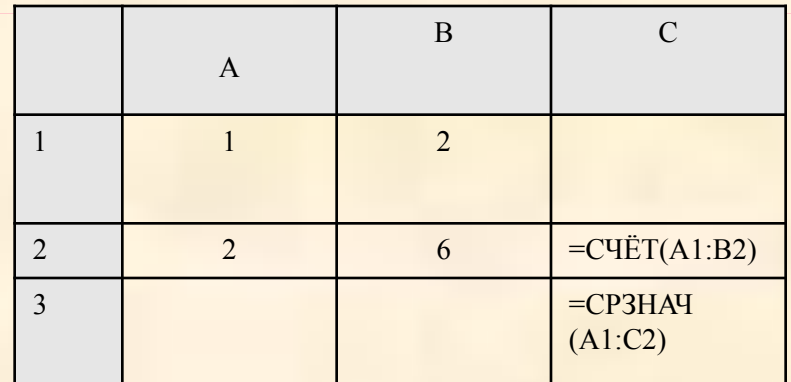

Как изменится значение ячейки СЗ, если после ввода формул переместить содержимое ячейки В2 в В3? («+1» означает увеличение на 1, а «-1» уменьшение на 1)

 $1) -2$  2)  $-1$  3) 0 4) +1

- 1) это задача на знание особенностей функций СЧЕТ и СРЗНАЧ, которые не учитывают пустые ячейки
	- 2) после ввода формул в С2 окажется количество непустых ячеек диапазона А1:В2, равное 4
	- 3) в С3 будет выведено среднее значение диапазона А1:С2 равное

 $(1+2+2+6+4)/5=3$ 

- 4) после *перемещения* (не копирования!) содержимого ячейки В2 в В3 ячейка В2 окажется пустой, поэтому в С2 выводится число 3 – количество *непустых* ячеек диапазона А1:В2
- 5) в С3 будет выведено среднее значение диапазона А1:С2 равное

 $(1+2+2+3)/4 = 2$ 

то есть значение С3 уменьшится на 1 6) таким образом, правильный ответ – 2.

**Возможные ловушки и проблемы**:

∙нужно помнить, что при перемещении содержимого ячейки в другое место она становится пустой ∙нужно помнить, что функции СЧЕТ и СРЗНАЧ не учитывают пустые ячейки

# А17 (базовый уровень, время - 2 мин) Тема: Представление данных в электронных таблицах в виде диаграмм и графиков.

# Что нужно знать:

•что такое столбчатая, линейчатая и круговая диаграмма, какую информацию можно получить с каждой из них

- •адрес ячейки в электронных таблицах состоит из имени столбца и следующего за ним номера строки, например, С15
- •формулы в электронных таблицах начинаются знаком = («равно»)
- •знаки +, -, \*, / и ^ в формулах означают соответственно сложение, вычитание, умножение, деление и возведение в степень
- •в заданиях ЕГЭ могут использоваться стандартные функции СУММ (сумма), СРЗНАЧ (среднее значение), МИН (минимальное значение), МАКС (максимальное значение)
- •запись В2:С4 означает диапазон, то есть, все ячейки внутри прямоугольника, ограниченного ячейками В2 и С4; например, с помощью формулы = СУММ (В2:С4) вычисляется сумма значений ячеек В2, В3, В4, С2, С3 и С4

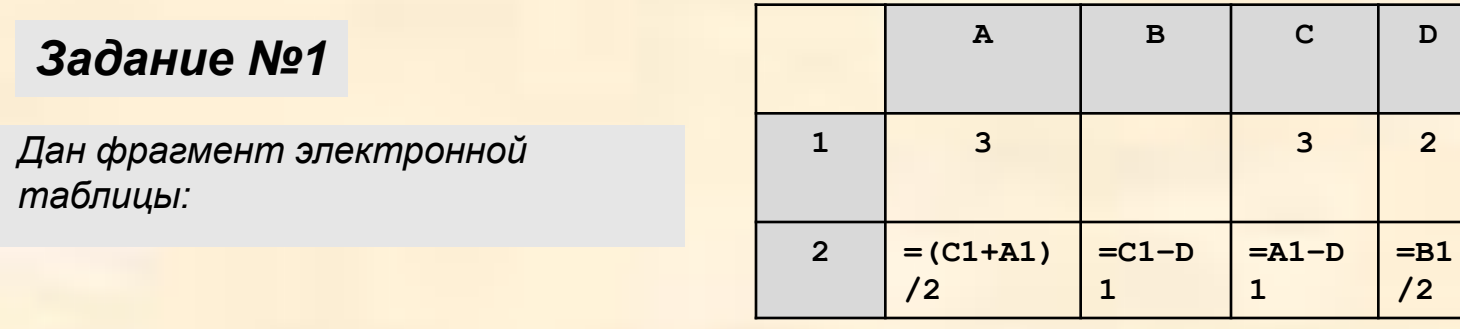

*Какое число должно быть записано в ячейке B1, чтобы построенная после выполнения вычислений диаграмма по значениям диапазона ячеек A2:D2 соответствовала рисунку:*

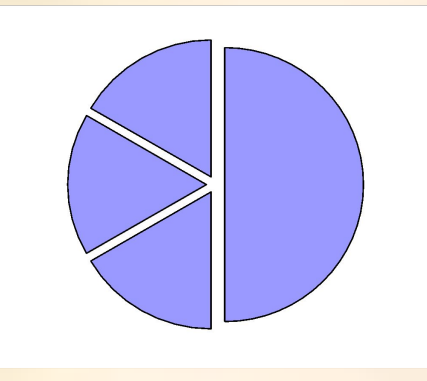

# **Решение:**

- 1) прежде всего, нужно понять, что мы видим круговую диаграмму, которая строится по одному ряду данных и показывает доли частей в чем-то целом
- 2) по диаграмме находим, что первая часть составляет половину целого, а остальные три равны, каждая составляет по одной шестой (в 3 раза меньше, чем первая).
- 3) вычислим значения во второй строке, которые уже можно найти по исходным данным:

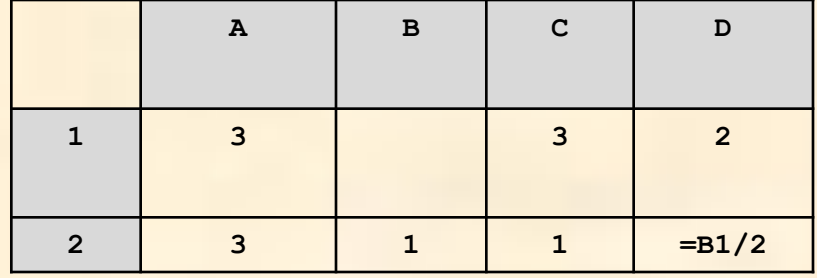

- 4) единственная неизвестная ячейка (зависящая от **B1**) это **D2**, содержащая формулу **B1/2**
- 5) как мы узнали из диаграммы (п. 2), значение одной (первой) ячейки должно быть в 3 раза больше каждой из оставшихся, поэтому в **D2** должно быть число 1; это возможно только при **B1 = 2**
- 6) ответ: 2. *Задание №2*

*На диаграмме показано количество призеров олимпиады по информатике (И), математике (М), физике (Ф) в трех городах России.*

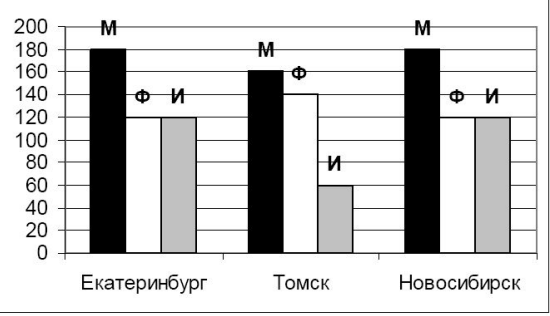

*Какая из диаграмм правильно отражает соотношение общего числа призеров по каждому предмету для всех городов вместе?*

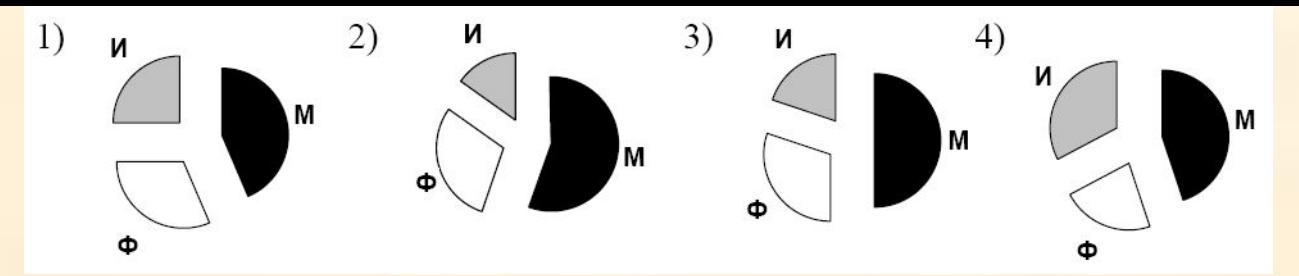

- 1. в условии дана столбчатая диаграмма, по которой можно определить все числовые данные
- 2. в ответах все диаграммы круговые, по ним можно определить только доли отдельных составляющих в общей сумме
- 3. при анализе диаграмм-ответов нужно «вылавливать» их характерные черты (половину или четверть круга, одинаковые значения, соотношения между секторами), именно они позволяют определить верный ответ
- 4. попробуем сначала проанализировать круговые диаграммы (ответы)
- 5. наибольшая доля (на всех диаграммах) приходится на математику
- 6. самый меньший сектор на диаграммах 1-3 информатика, а на 4-ой – физика
- 7. на 1-ой диаграмме информатика составляет четверть от общей суммы
- 8. на 3-ей диаграмме математика составляет половину от общей суммы
- 9. теперь снимем данные с заданной столбчатой диаграммы и подсчитаем сумму призеров по каждому предмету:

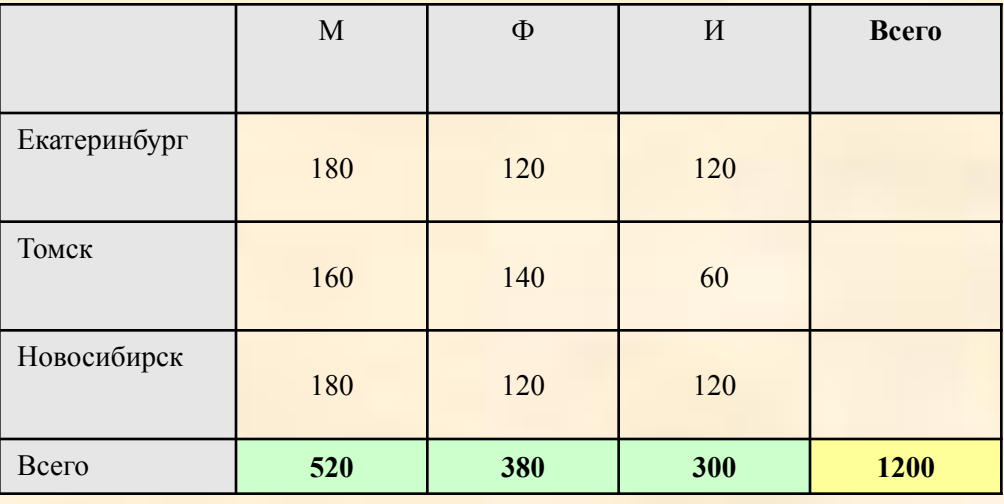

- $10.$ по условию для построения круговой диаграммы использовалась нижняя строка таблицы
- общее количество призеров 1200, информатика составляет  $11.$ ровно четверть от этого числа
- 12. таким образом, правильный ответ 1.

# **Задание №3**

*В цехе трудятся рабочие трех специальностей – токари (Т), слесари (С) и фрезеровщики (Ф). Каждый рабочий имеет разряд не меньший второго и не больший пятого. На диаграмме I отражено количество рабочих с различными разрядами, а на диаграмме II – распределение рабочих по специальностям. Каждый рабочий имеет только одну специальность и один разряд.*

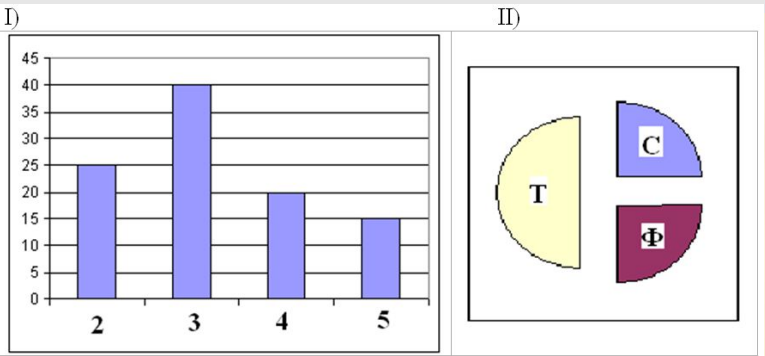

Имеются четыре утверждения:

А) Все рабочие третьего разряда могут быть токарями

Б) Все рабочие третьего разряда могут быть

фрезеровщиками

В) Все слесари могут быть пятого разряда

 Г) Все токари могут быть четвертого разряда Какое из этих утверждений следует из анализа обеих диаграмм? 1) А 2) Б 3) В 4) Г

1) в условии даны столбчатая диаграмма, по которой можно определить все числовые данные, и круговая диаграмма, по которой можно определить только доли отдельных составляющих в общей сумме

2) по данным столбчатой диаграммы определим, сколько рабочих имеют 2 ой, 3-й, 4-й и 5-й разряды: 2-ой разряд: 25 чел. 3-й разряд: 40 чел.

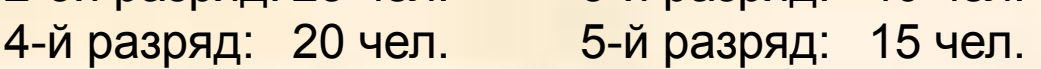

- 3) сложив все эти числа, определим, что всего в цехе  $25 + 40 + 20 + 15 = 100$ рабочих
- 4) по круговой диаграмме видим, что половина из них токари (значит их 50 человек), четверть – слесари (25 чел.) и еще четверть – фрезеровщики (25 чел.)
- 5) теперь последовательно рассмотрим все утверждения-ответы: А: Все рабочие третьего разряда (их 40 чел.) **МОГУТ** быть токарями, потому в цеху 50 токарей Б: Все рабочие третьего разряда (их 40 чел.) **НЕ** могут быть фрезеровщиками, потому в цеху всего 25 фрезеровщиков В: Все слесари (их 25 чел.) **НЕ** могут быть 5-ого разряда, потому в цеху только 15 рабочих имеют 5-й разряд Г: Все токари (их 50 чел.) **НЕ** могут быть четвертого разряда, потому в цеху только 20 рабочих имеют 4-й разряд

6) таким образом, правильный ответ – 1.

# **Задание №4**

*Дан фрагмент электронной таблицы в режиме отображения формул.*

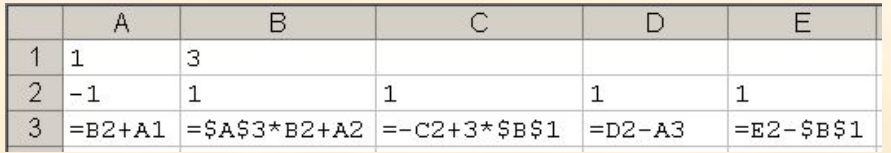

*После копирования диапазона ячеек АЗ:ЕЗ в диапазон А4:Е6 была построена диаграмма (график) по значениям столбцов диапазона ячеек В2:Е6.*

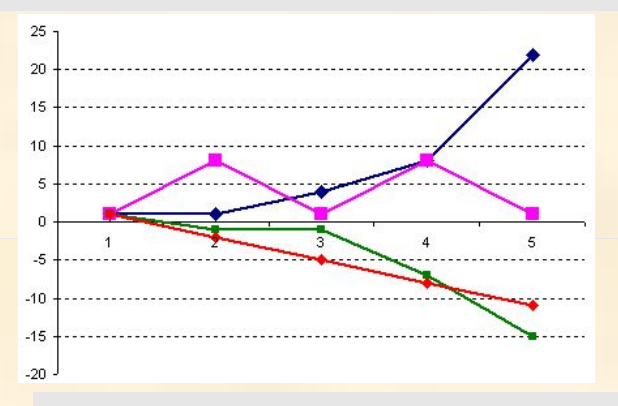

*Значениям С2:С6 соответствует график* 1) А 2) Б 3) В 4) Г

•прежде всего разберемся, что значит фраза «*После копирования диапазона* ячеек АЗ:ЕЗ в диапазон А4:Е6»; очевидно, что размеры диапазонов АЗ:ЕЗ и А4: Е6 разные, поэтому авторы задачи имели ввиду следующее: выделяется диапазон АЗ:ЕЗ и «растягивается» вниз за маркер заполнения до строки 6:

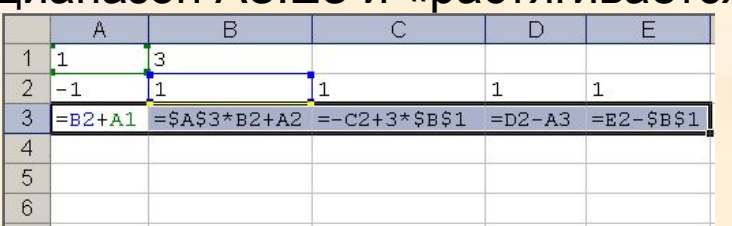

•при этом формула, находящаяся в А3, скопируется в ячейки А4:А6, формула из ВЗ - в ячейки В4:В6 и т.д.

• по условию нас в конечном счете интересует только столбец С, посмотрим, что получится при копировании формулы из СЗ (=-С2+3\*\$В\$1) в ячейки С4:С6

•в этой формуле есть ссылки на две ячейки - одна относительная, на С2 (при копировании она будет меняться (на С3, С4 и т.д.), а вторая – абсолютная, на В1, она при копировании не изменится:

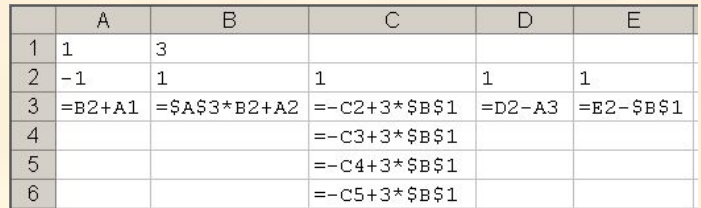

•видим, что формулы в столбце С зависят только от В1 и ячеек этого же столбца, поэтому не нужно рассчитывать все остальные ячейки

•последовательно найдем все числа в диапазоне СЗ:С6:

 $\cdot$ C3=-C2+3\*B1=-1+3\*3=8  $\cdot$ C4=-C3+3\*B1=-8+3\*3=1  $\cdot$ C5=-C4+3\*B1=-1+3\*3=8  $\cdot$ C6=-C5+3\*B1=-8+3\*3=1

•посмотрев на график, видим, что именно так меняются данные на графике Б

•таким образом, правильный ответ - 2.